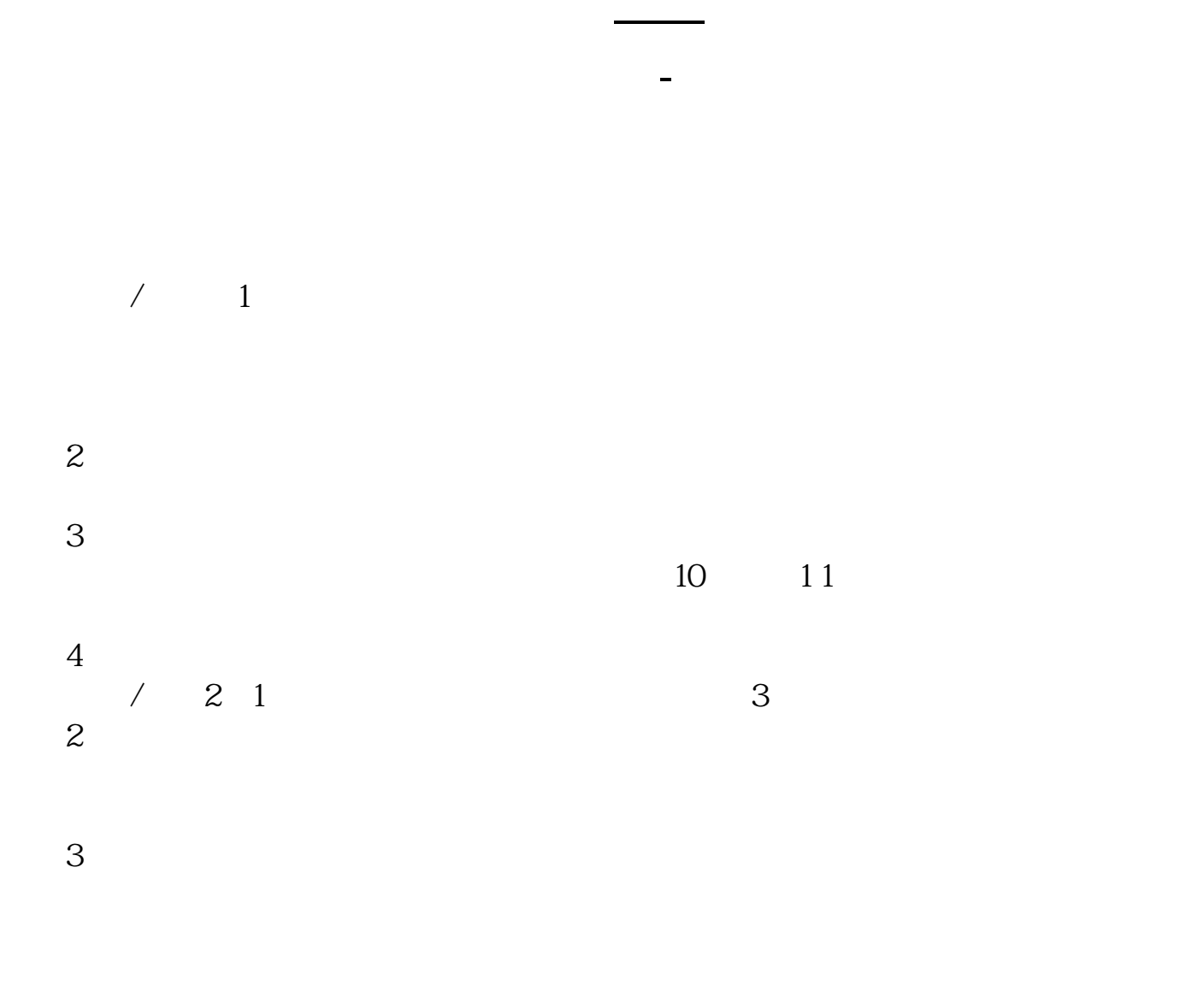

10:15—10:45 13:45—14:15

 $160 \t 20$ 

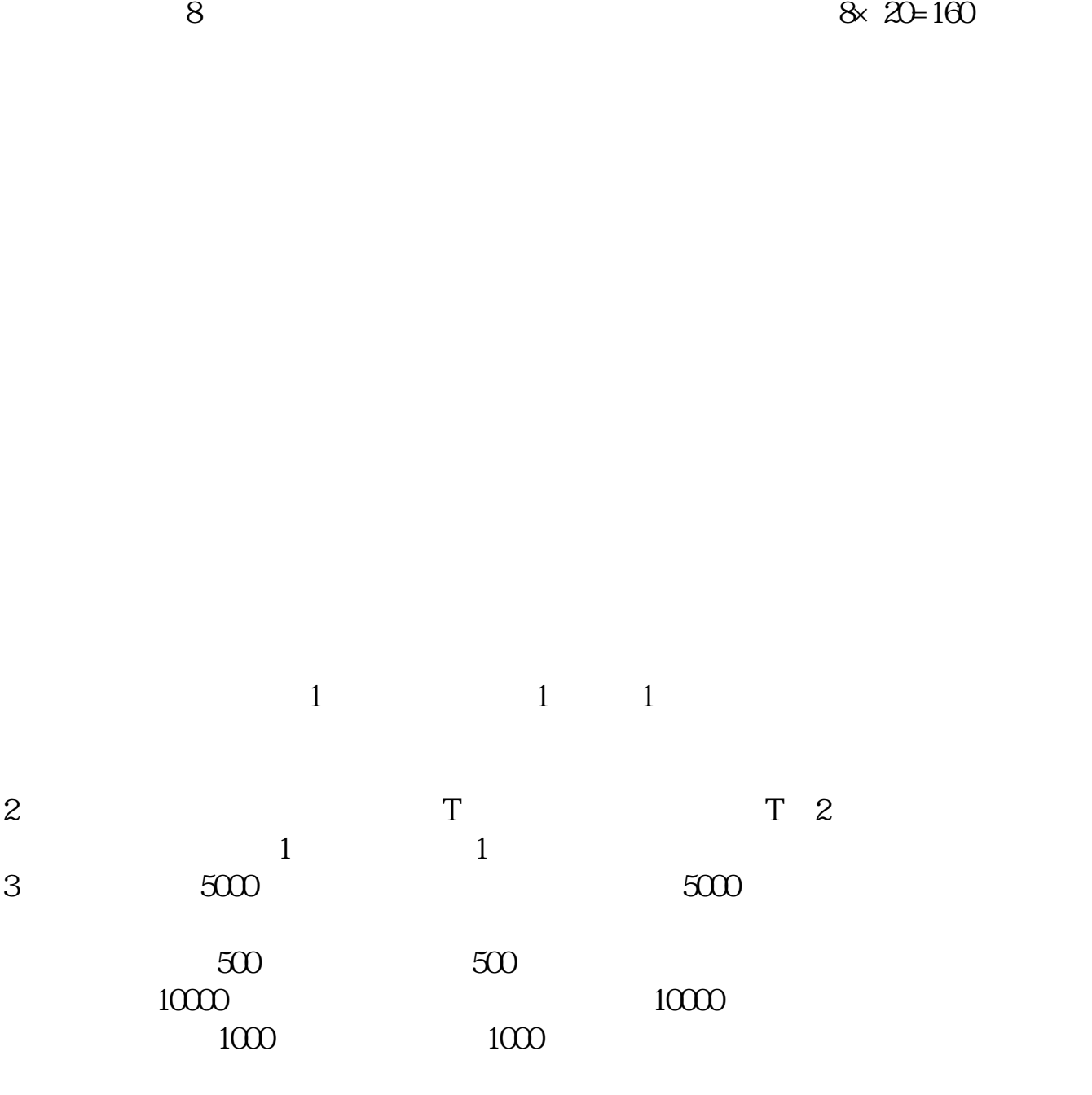

 $4<sub>1</sub>$ 

 $\infty$ 

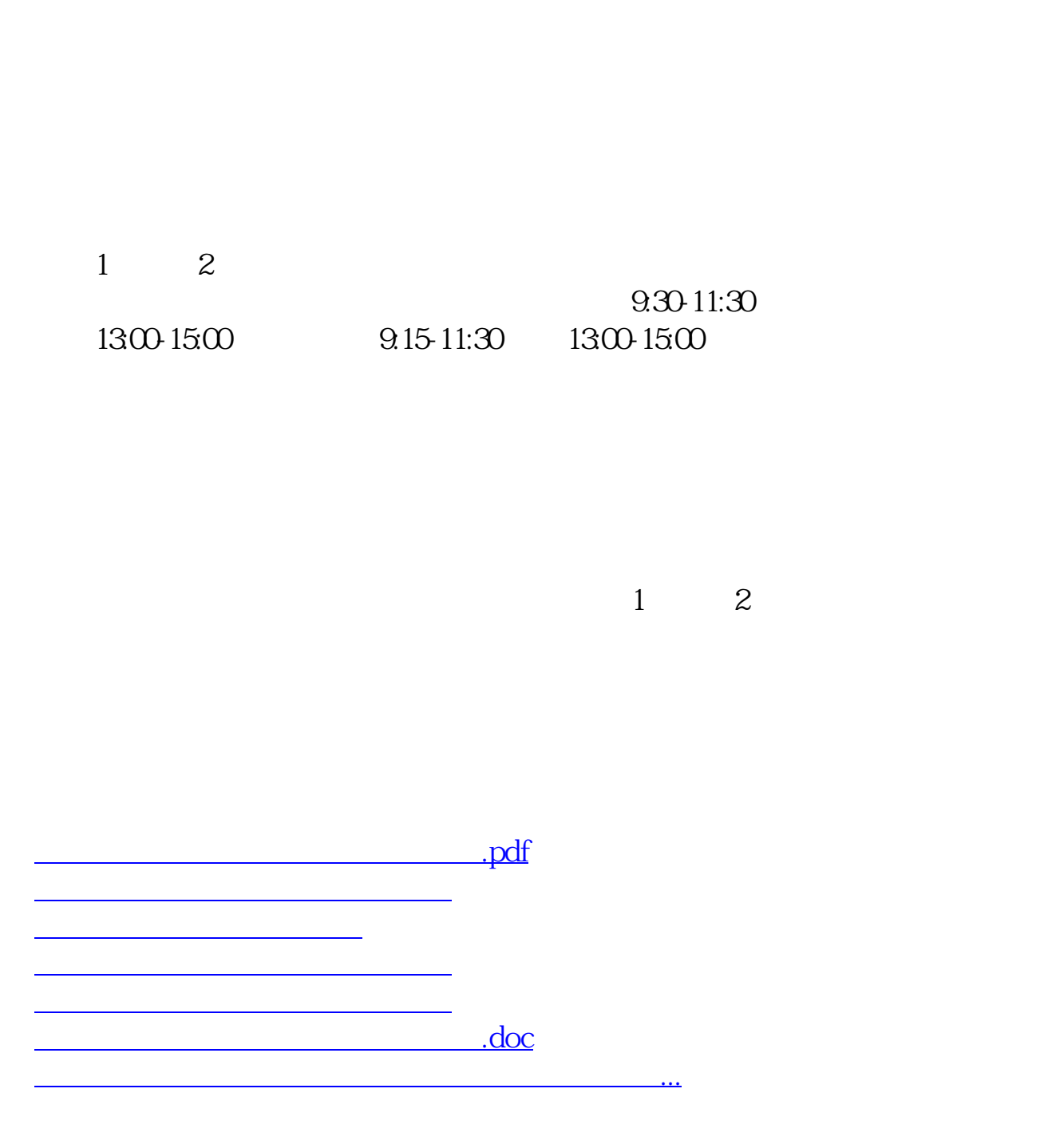

https://www.gupiaozhishiba.com/article/8510.html